# **ANÁLISIS DE IMÁGENES PARA CIENCIAS DE LA VIDA**

### **FILTRADO ESPACIAL**

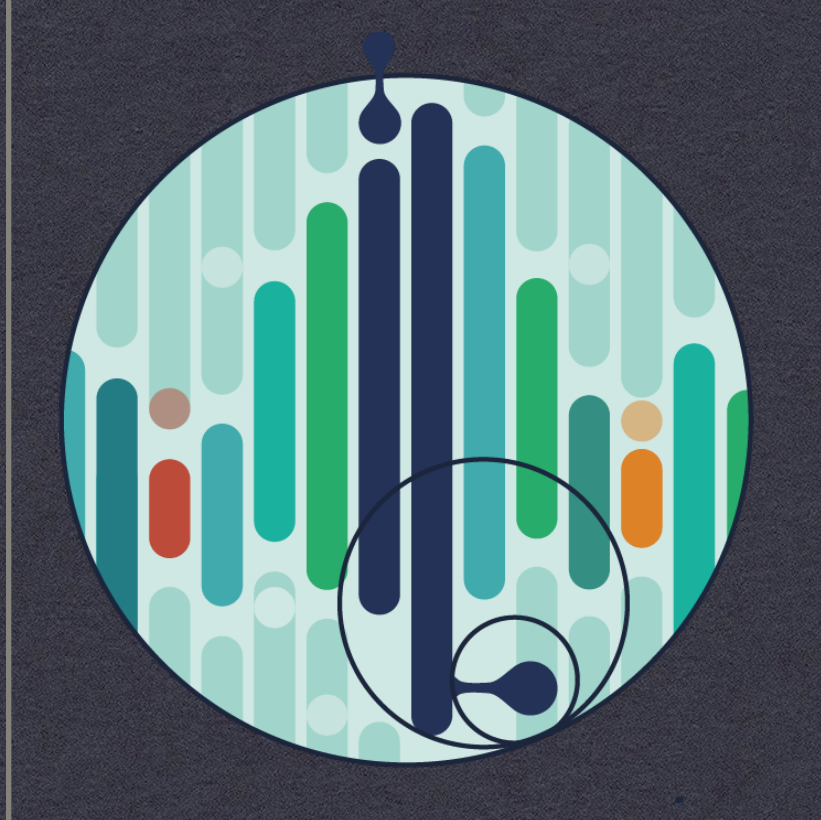

Juan Cardelino juanc@fing.edu.uy Departamento de Ingeniería Biológica http://paap.cup.edu.uy

# Contenido

- Motivación
	- Aplicaciones
- Procesamiento de imágenes  $\frac{1}{2}$ 
	- Introducción
	- Intensidad
	- **Filtrado**
	- Segmentación

## **FILTRADO**

#### **INTRODUCCIÓN**

- Organización espacial
- Ruido

#### **APLICACIONES**

- Agregar ruido
- Reducir ruido
- Resaltar detalles
- Operaciones matemáticas

# Intensidad

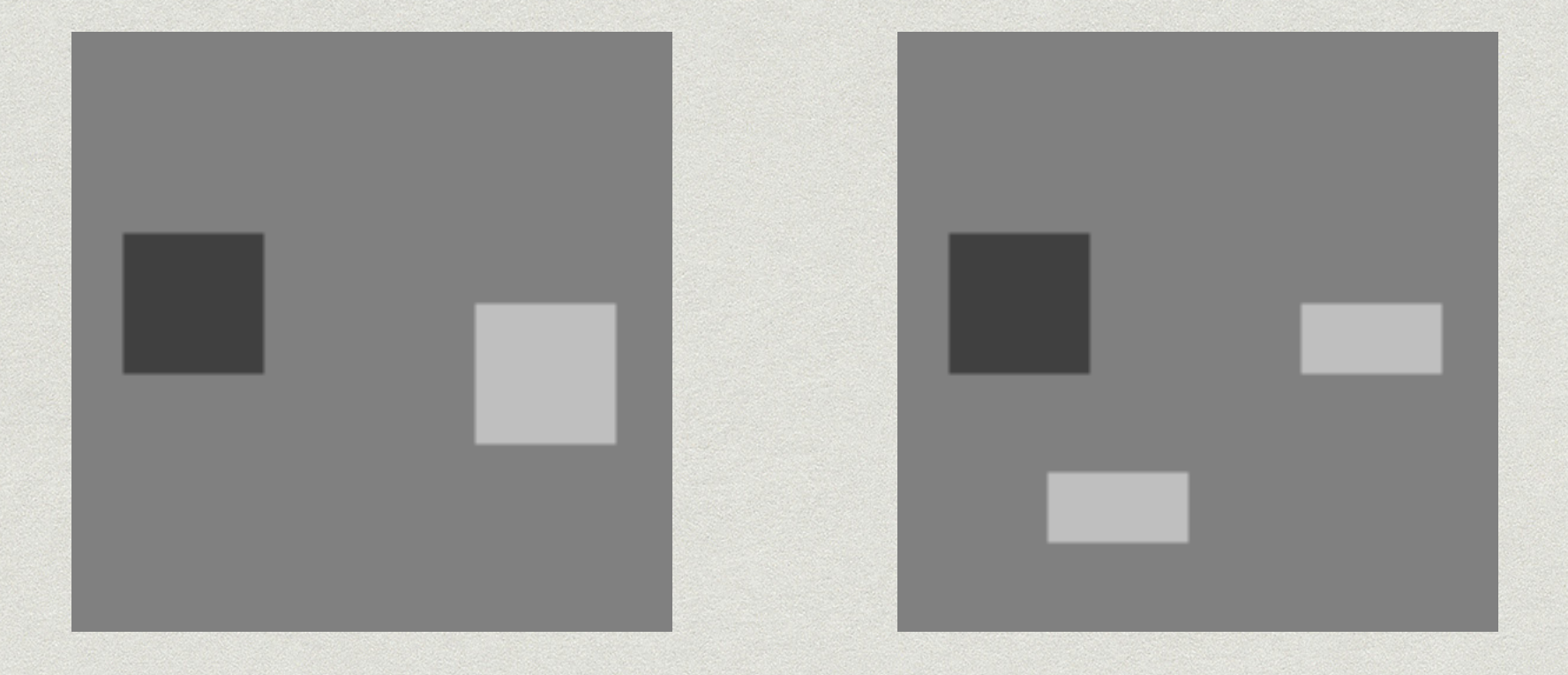

- Miramos solamente la magnitud
- No su distribución espacial

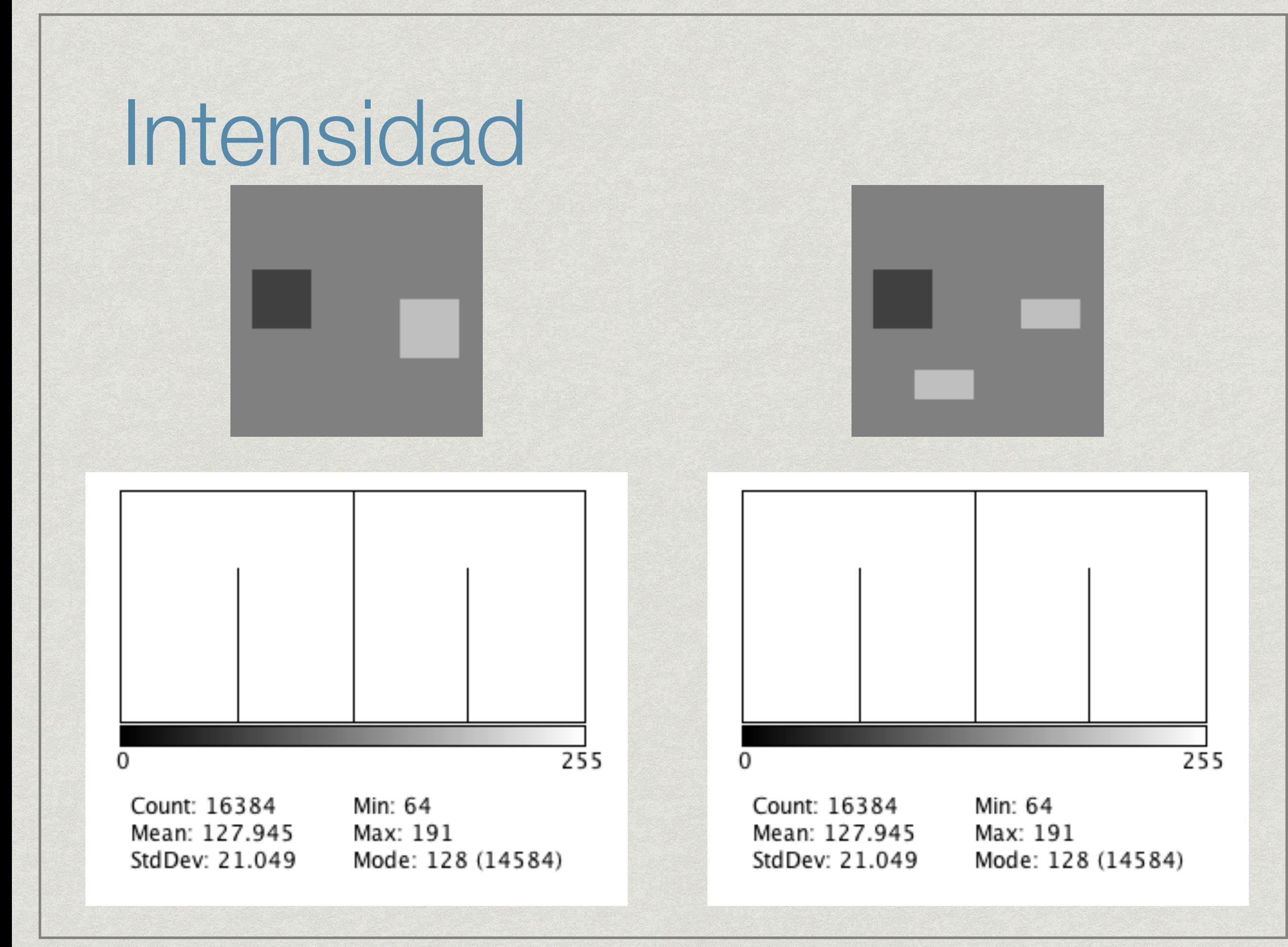

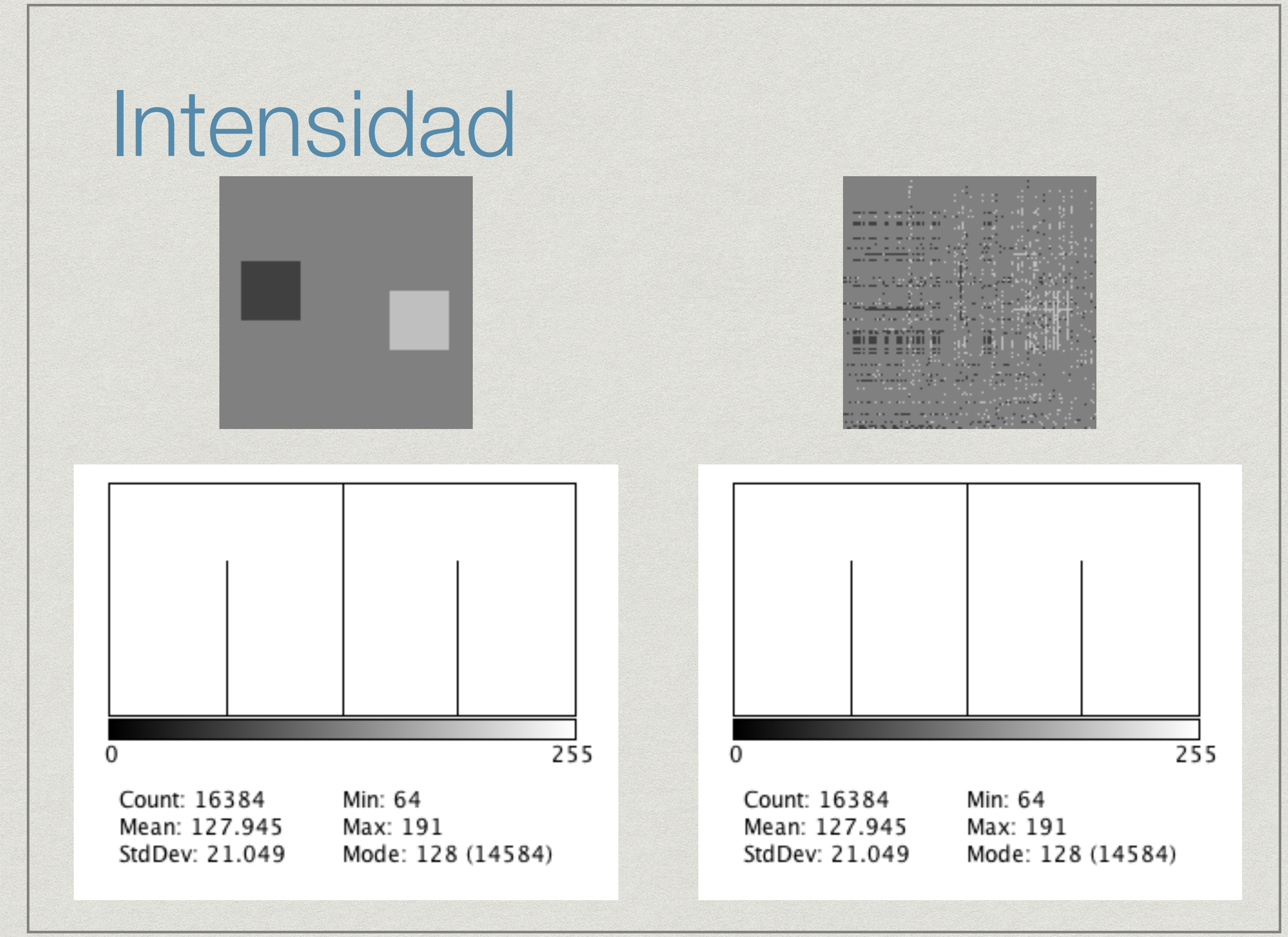

# Intensidad

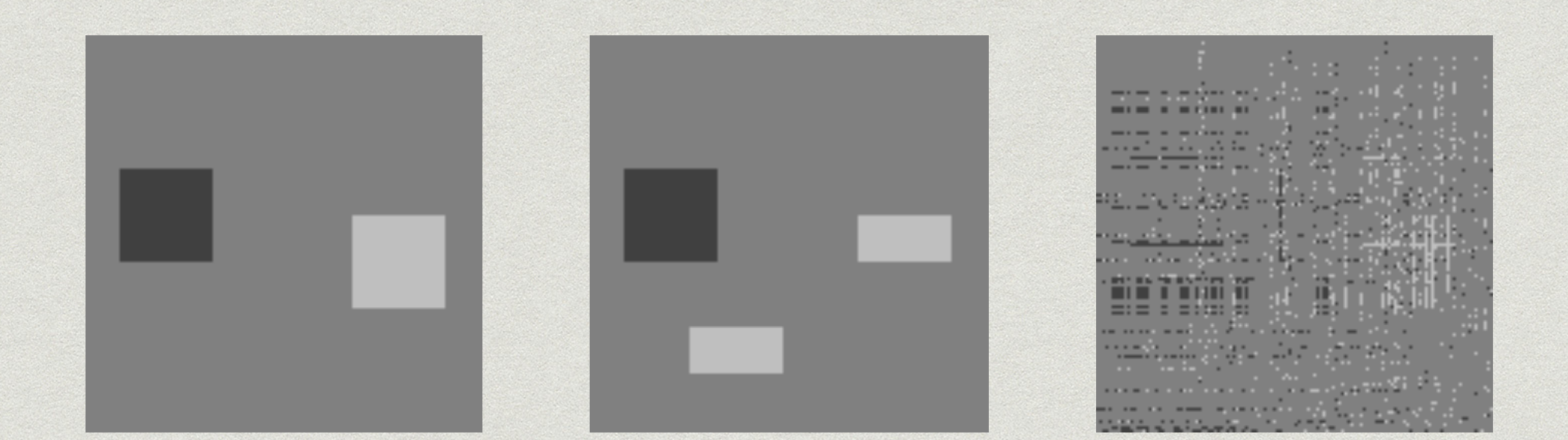

Objetivo

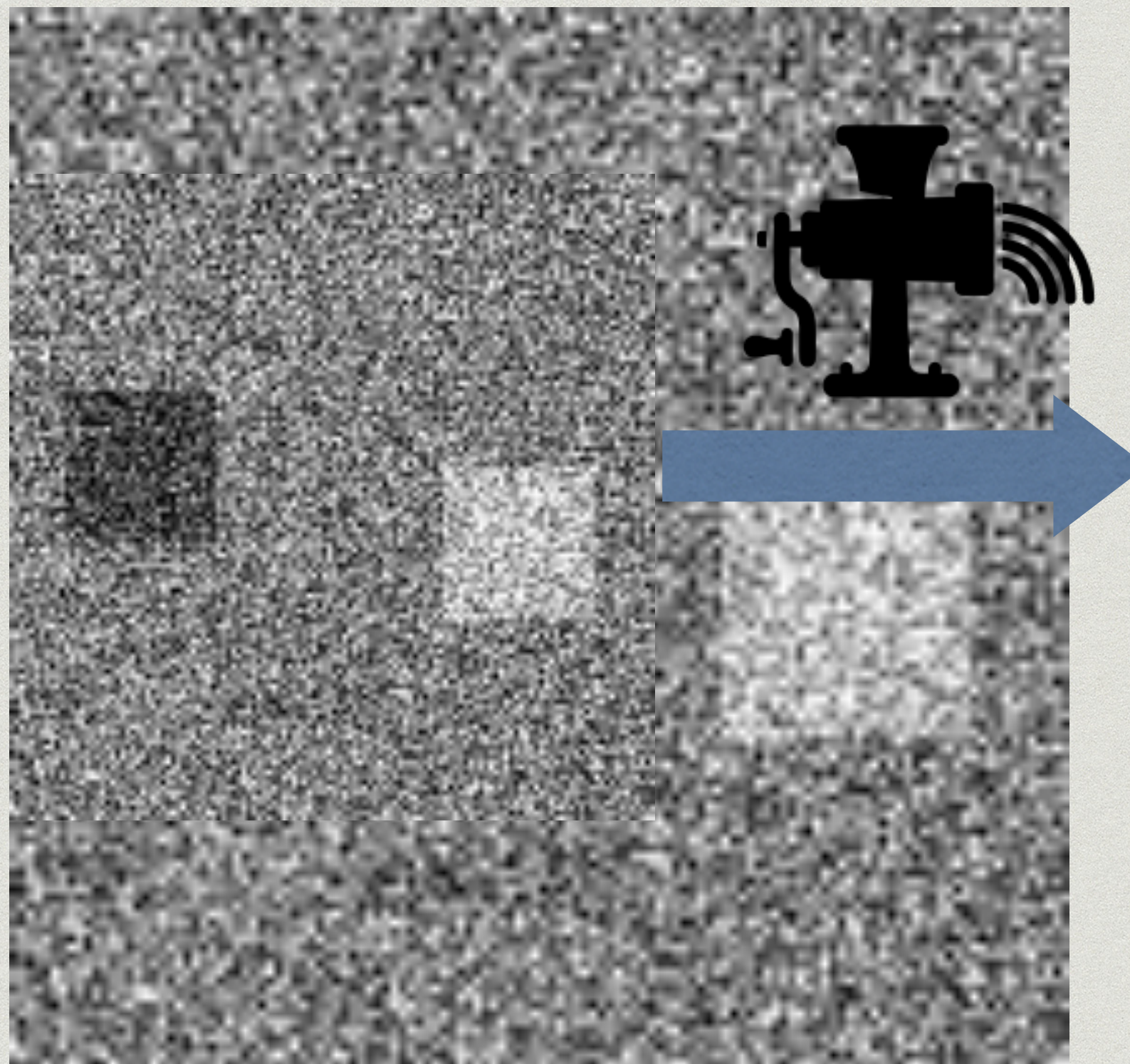

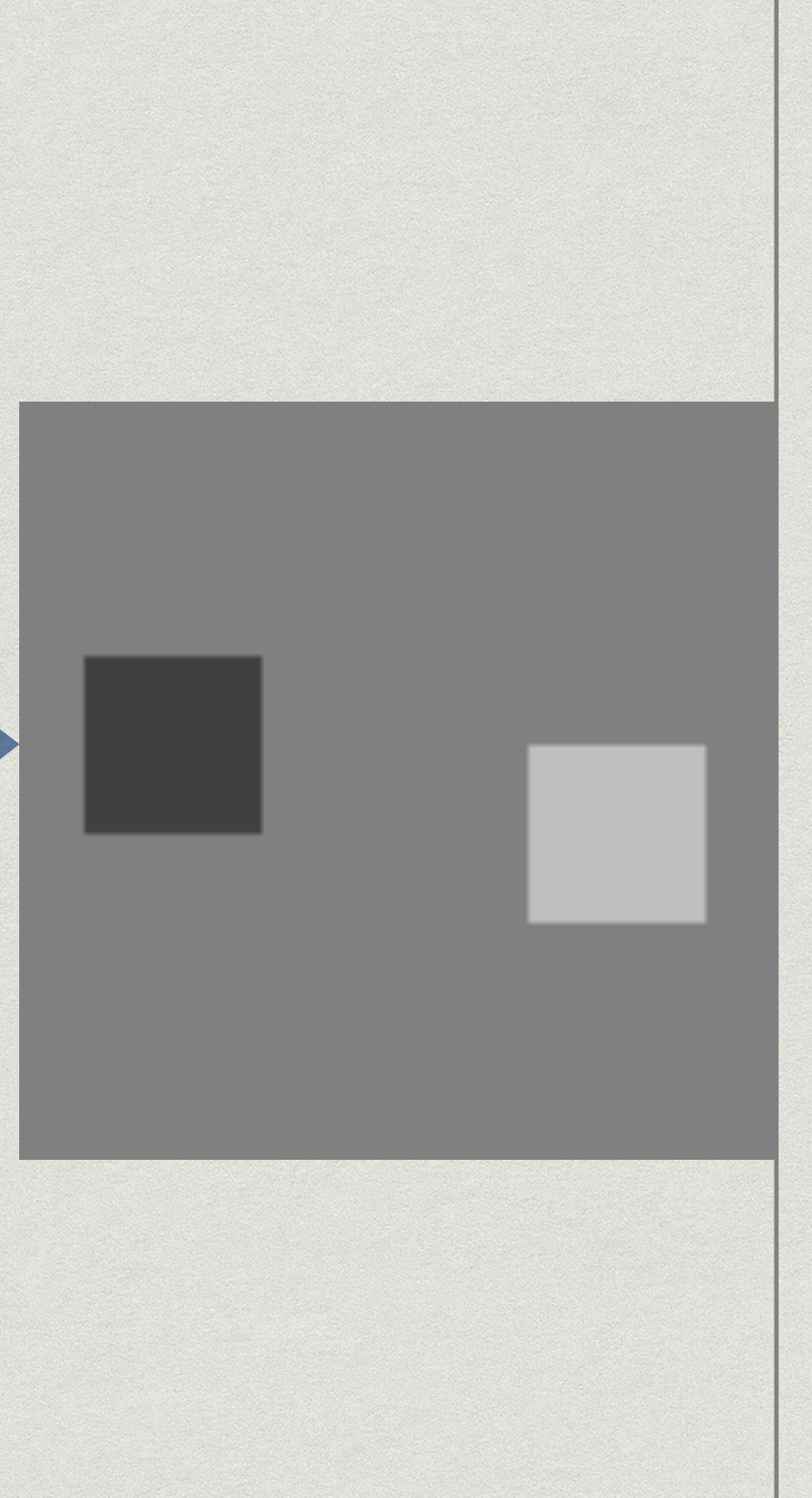

# Caso real

. Antes

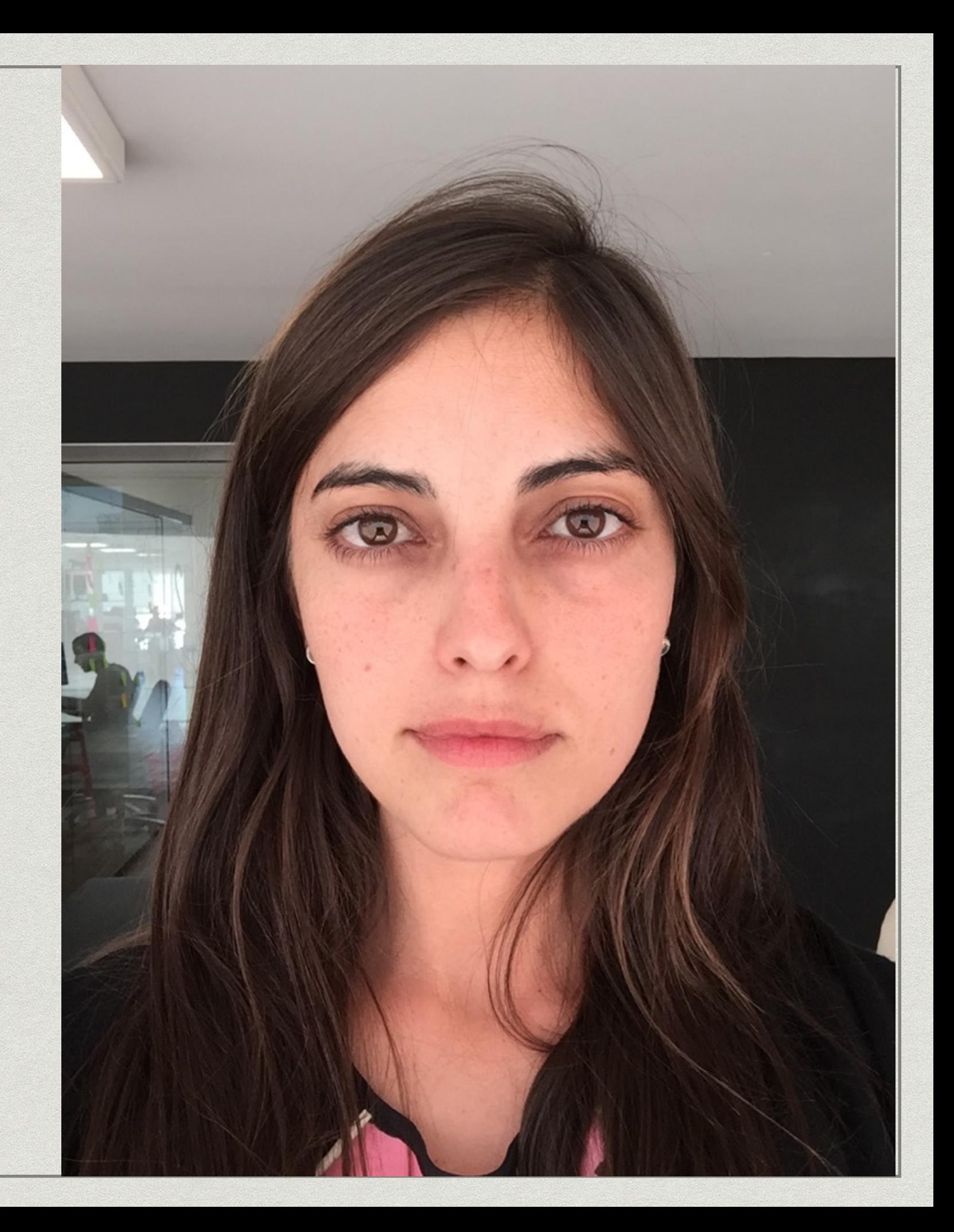

# Caso real

Después

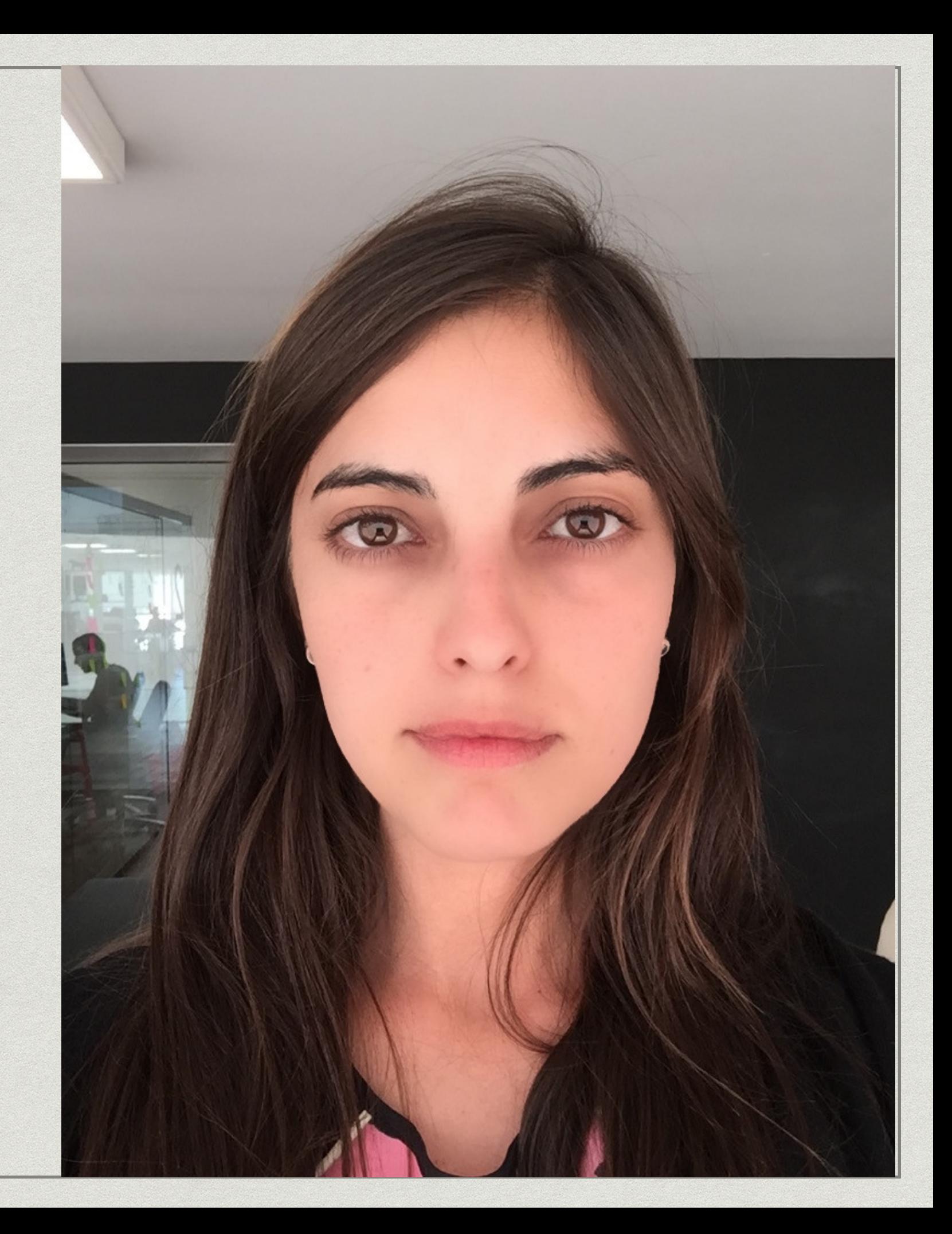

## **FILTRADO REDUCCIÓN DE RUIDO**

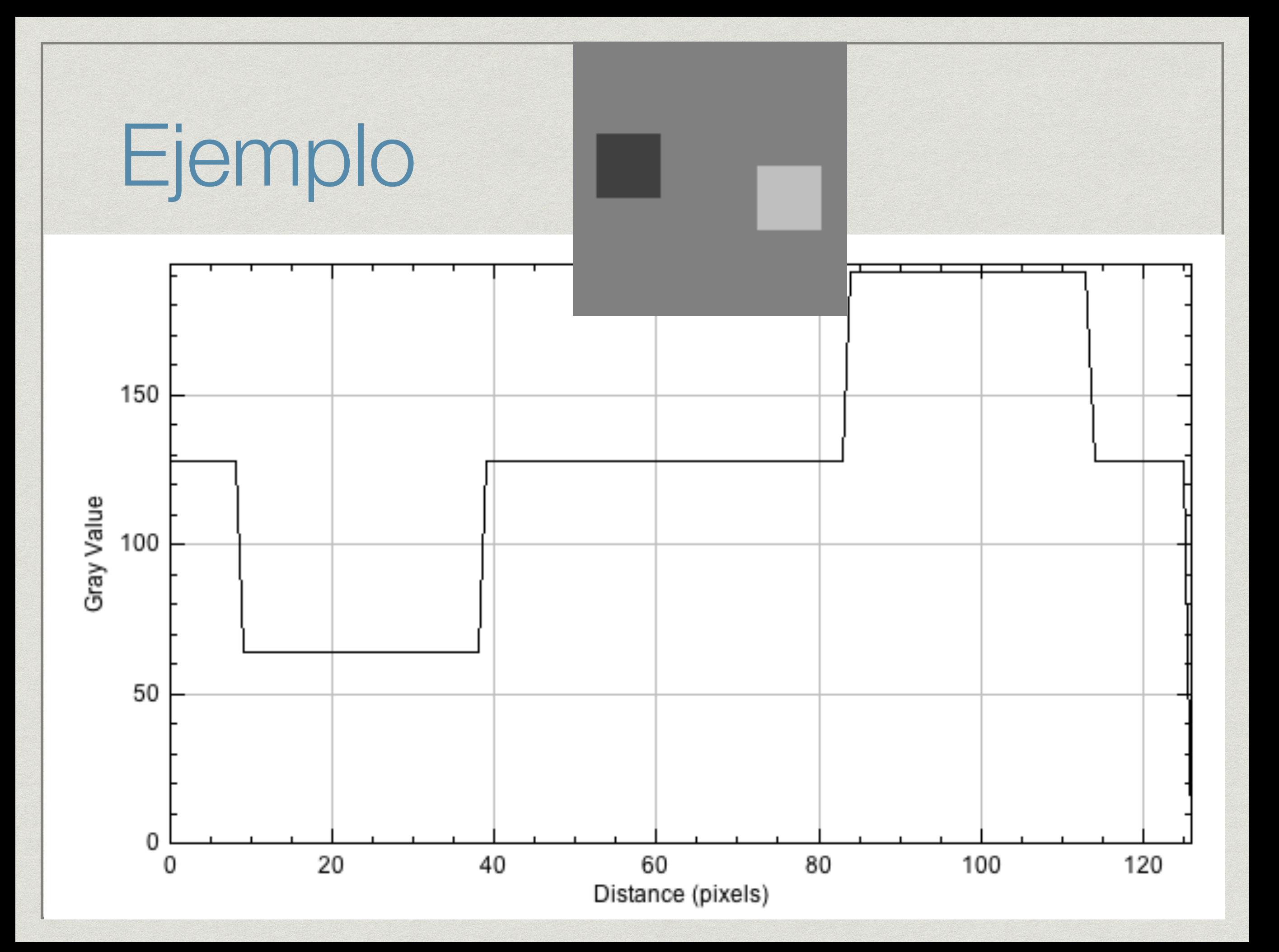

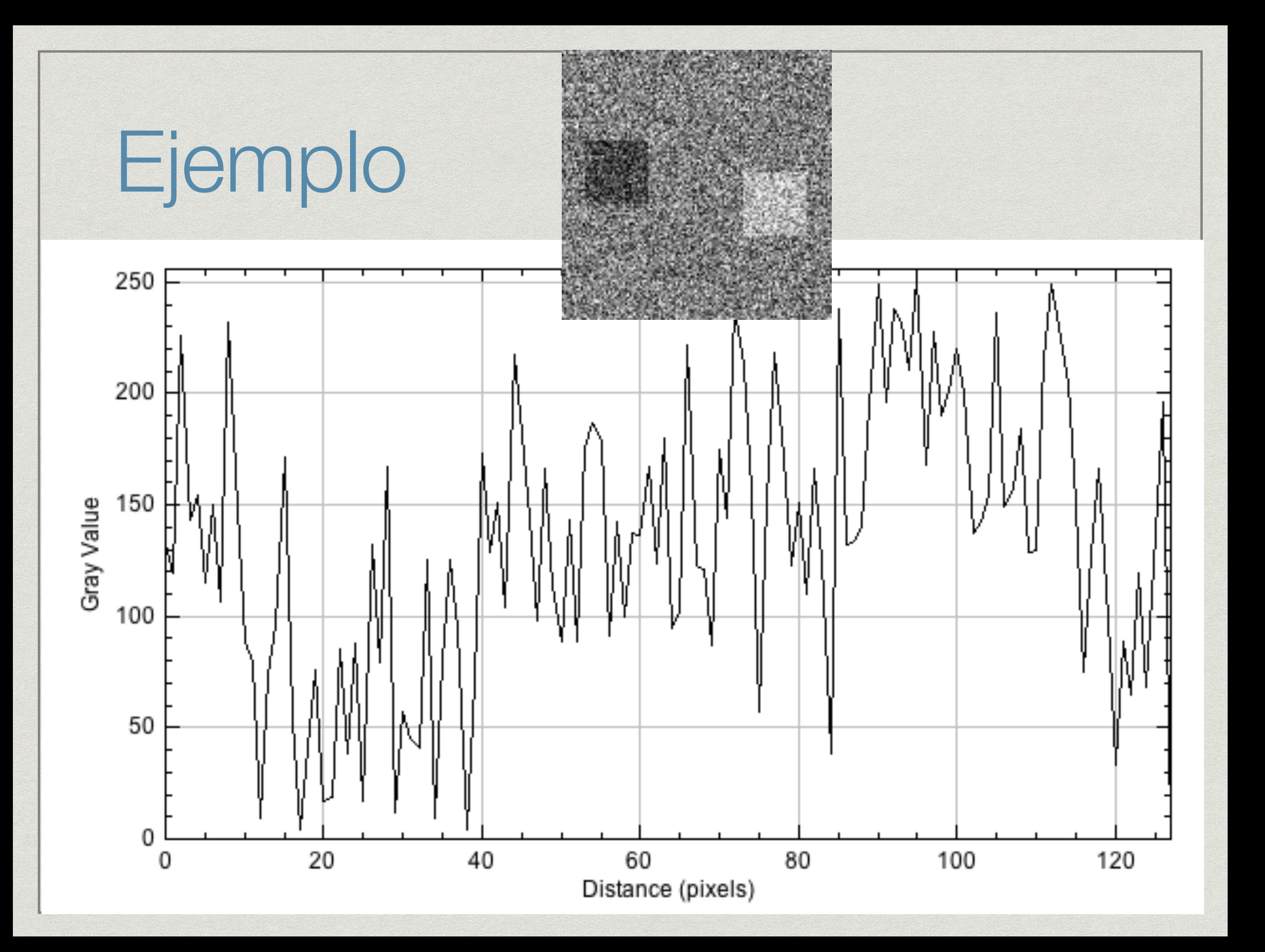

# Ejemplo

#### **10-Day Weather Forecast**

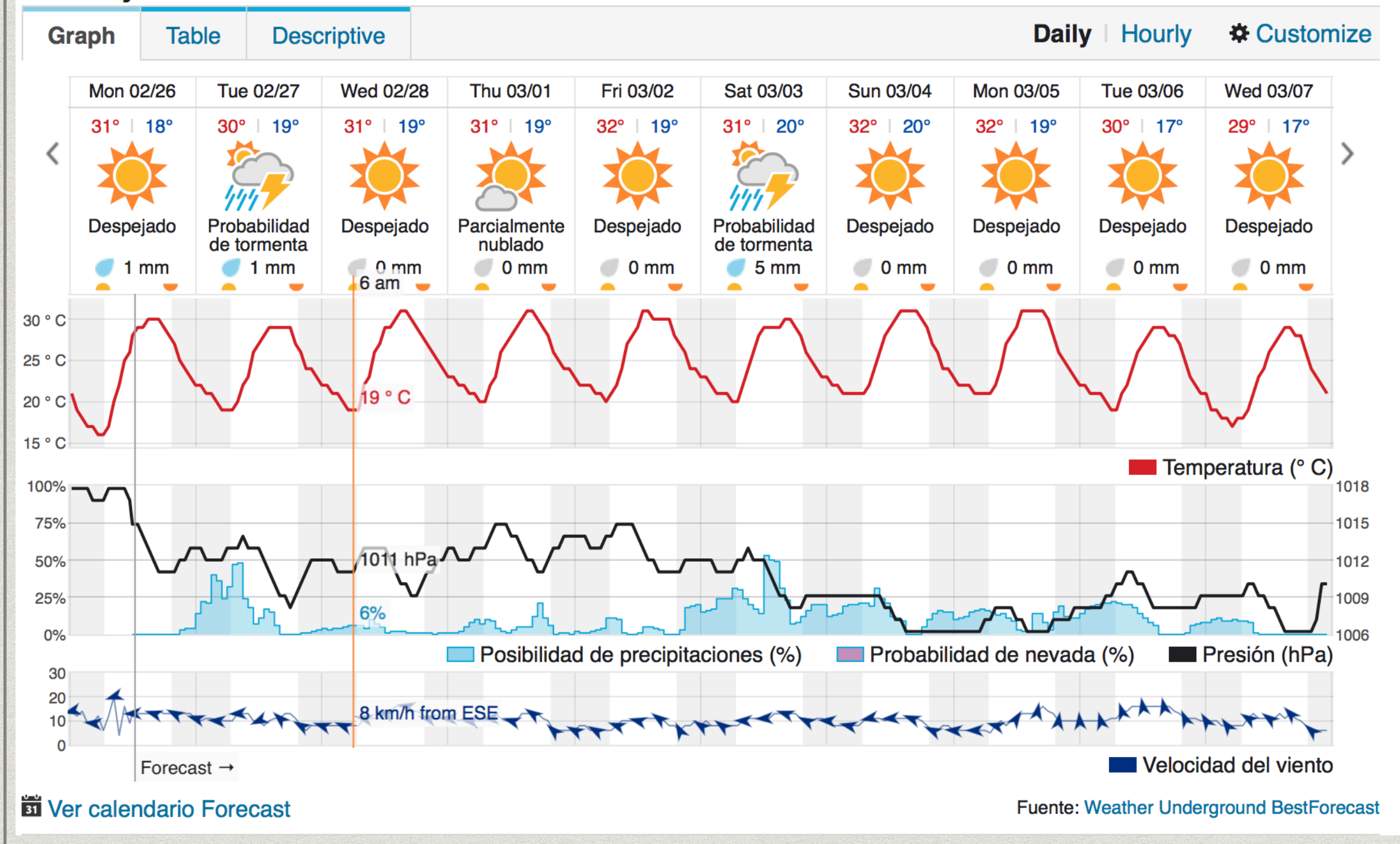

# Ejemplo

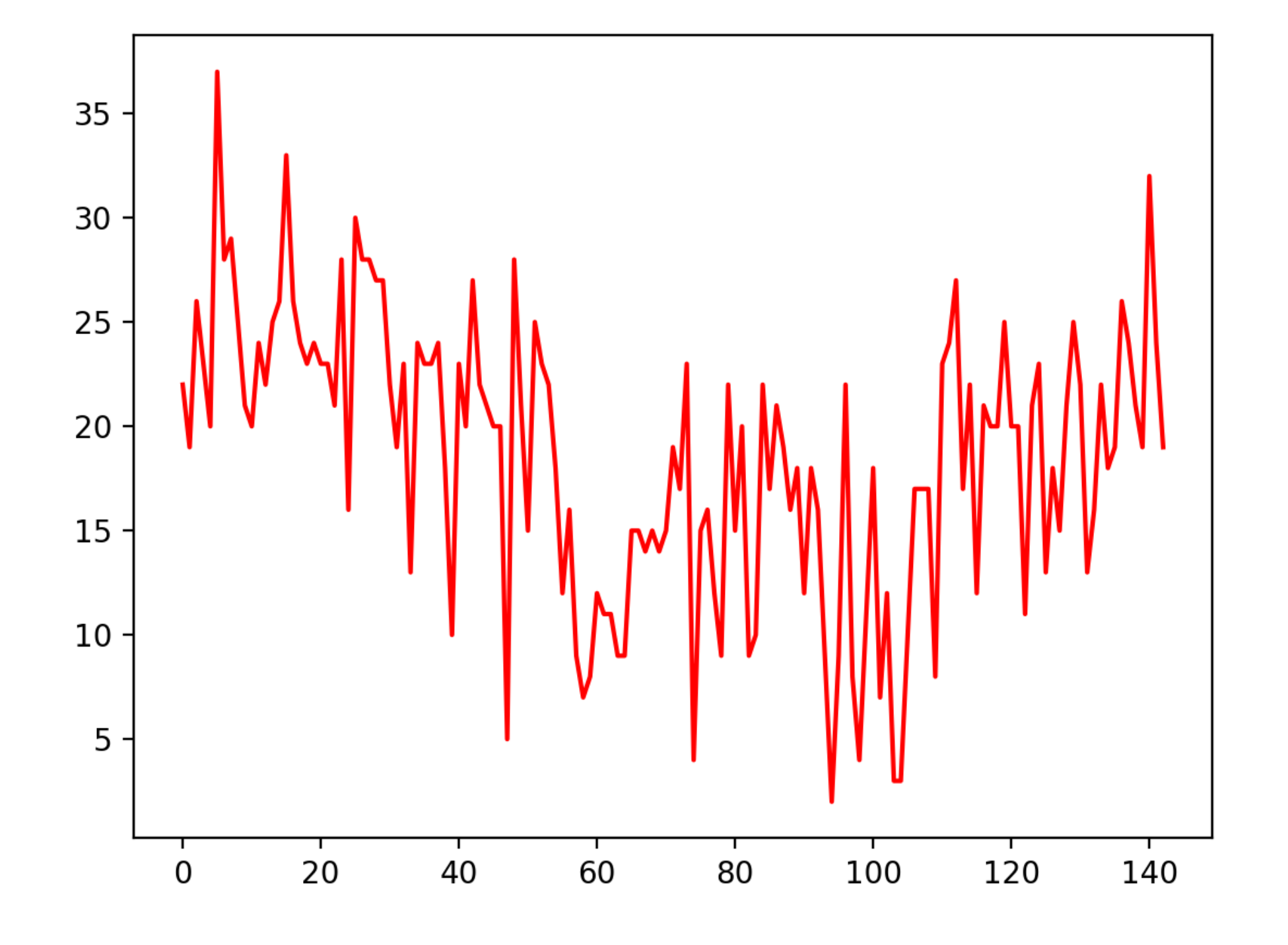

### **FILTRADO AGREGADO DE RUIDO**

# Original

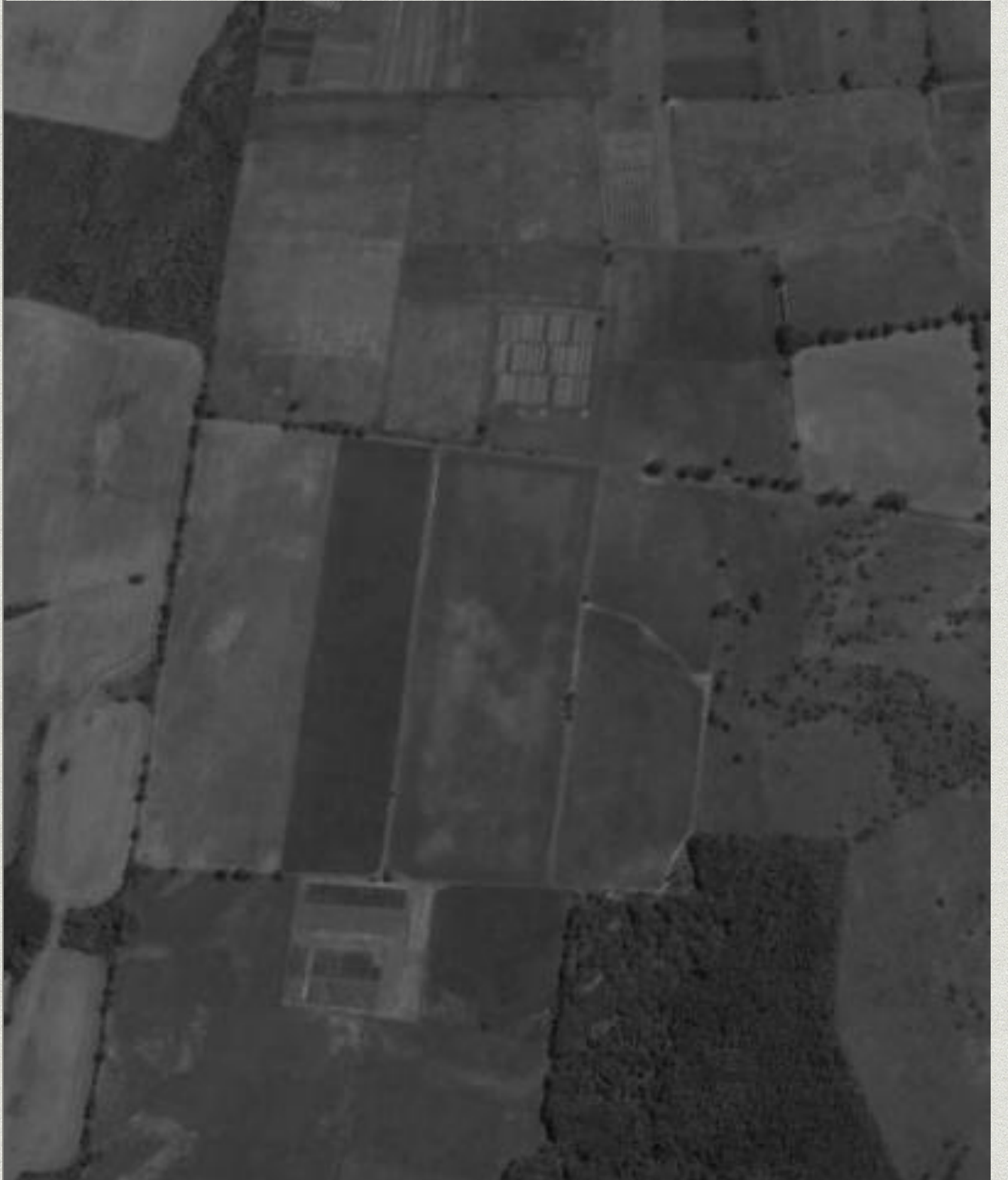

Original

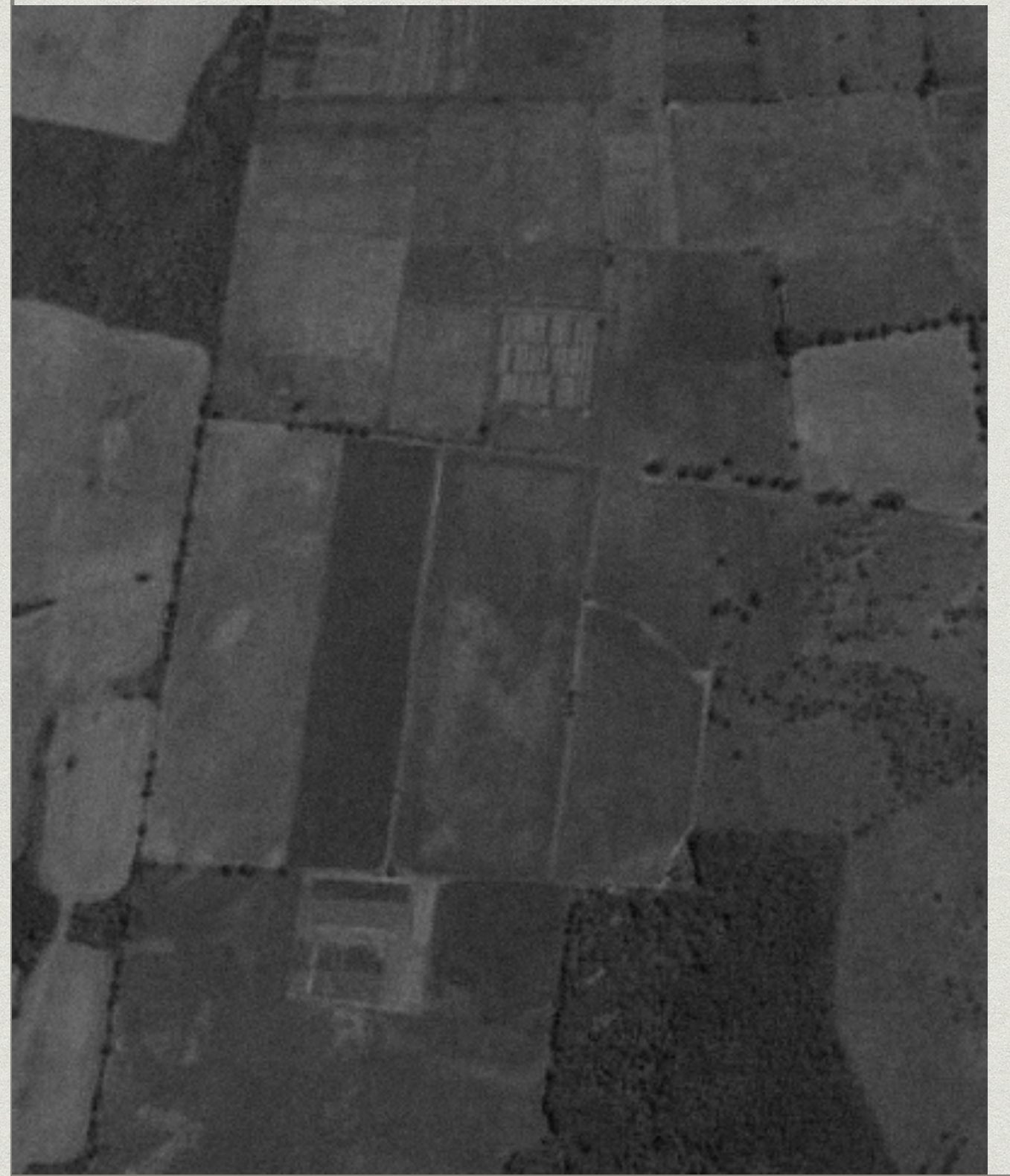

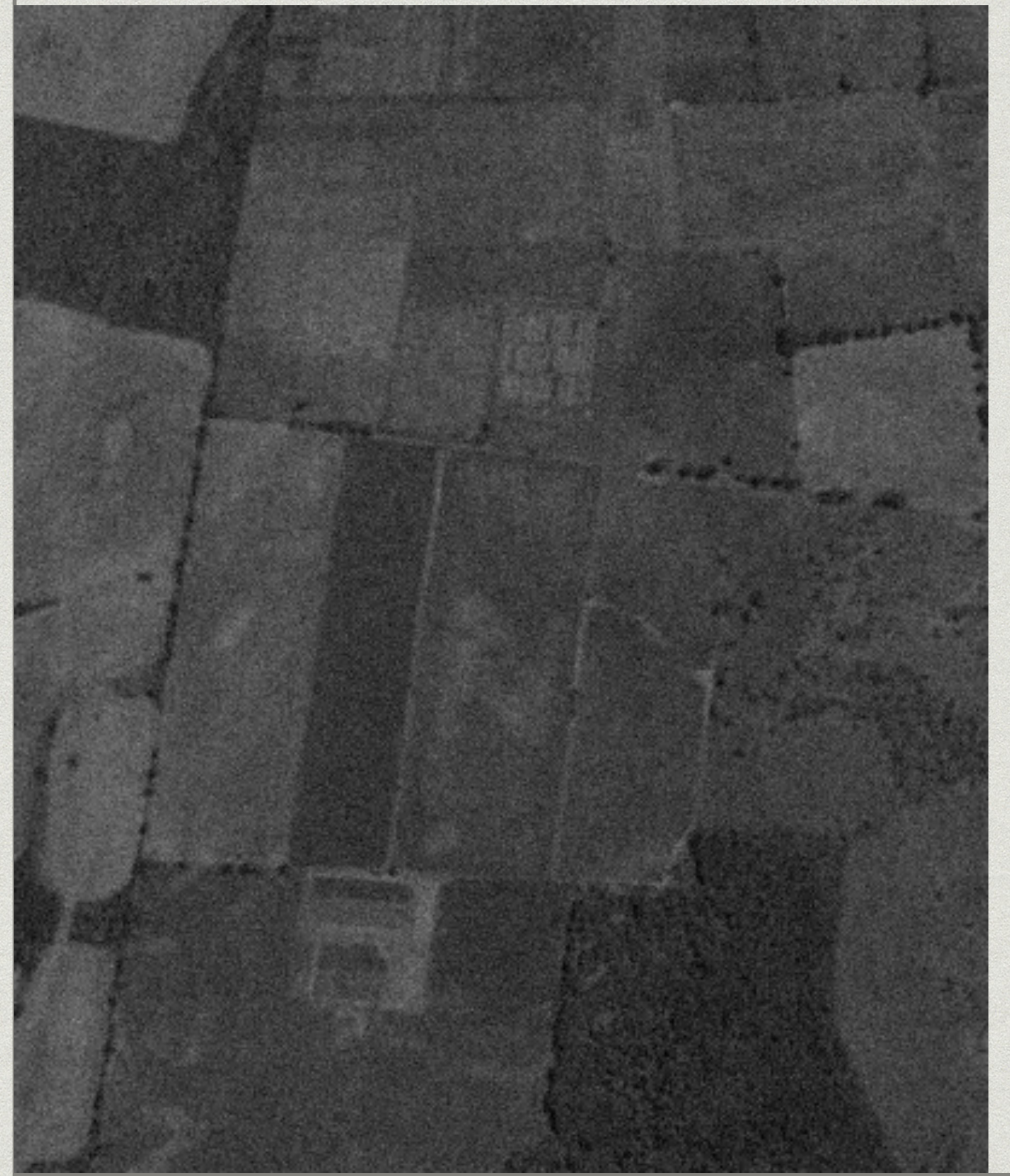

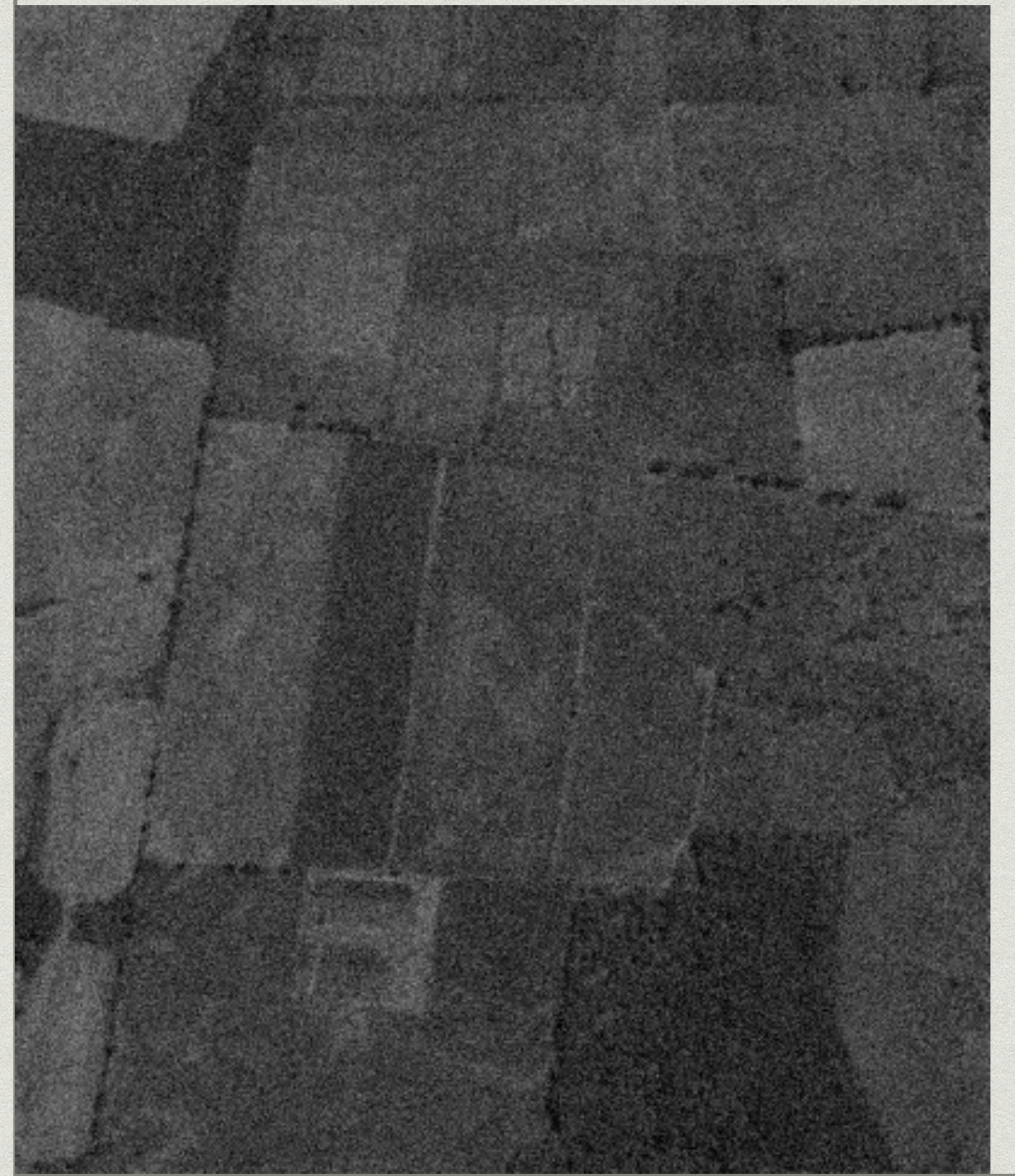

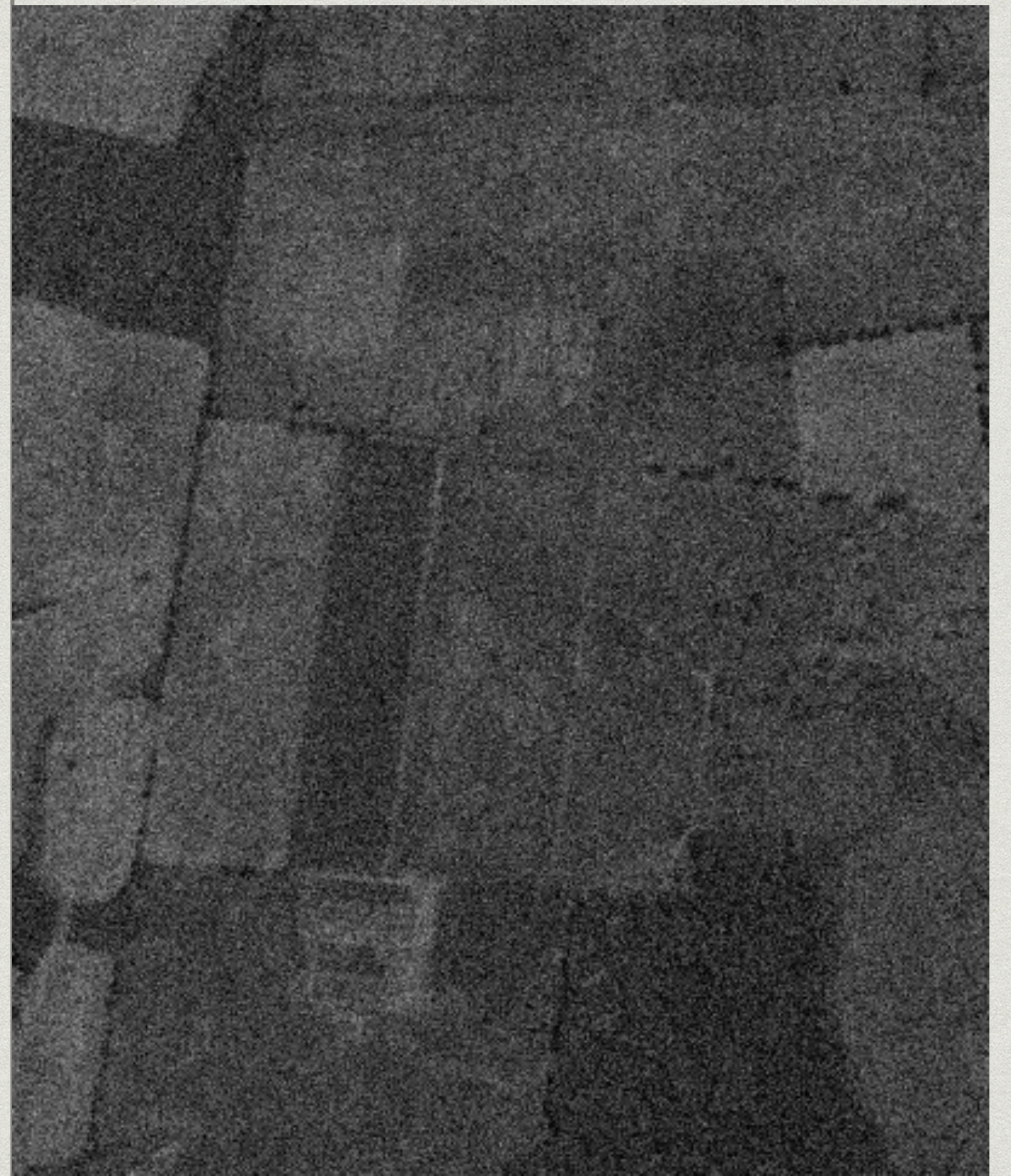

### **FILTRADO RESALTADO DE DETALLES**

# Original

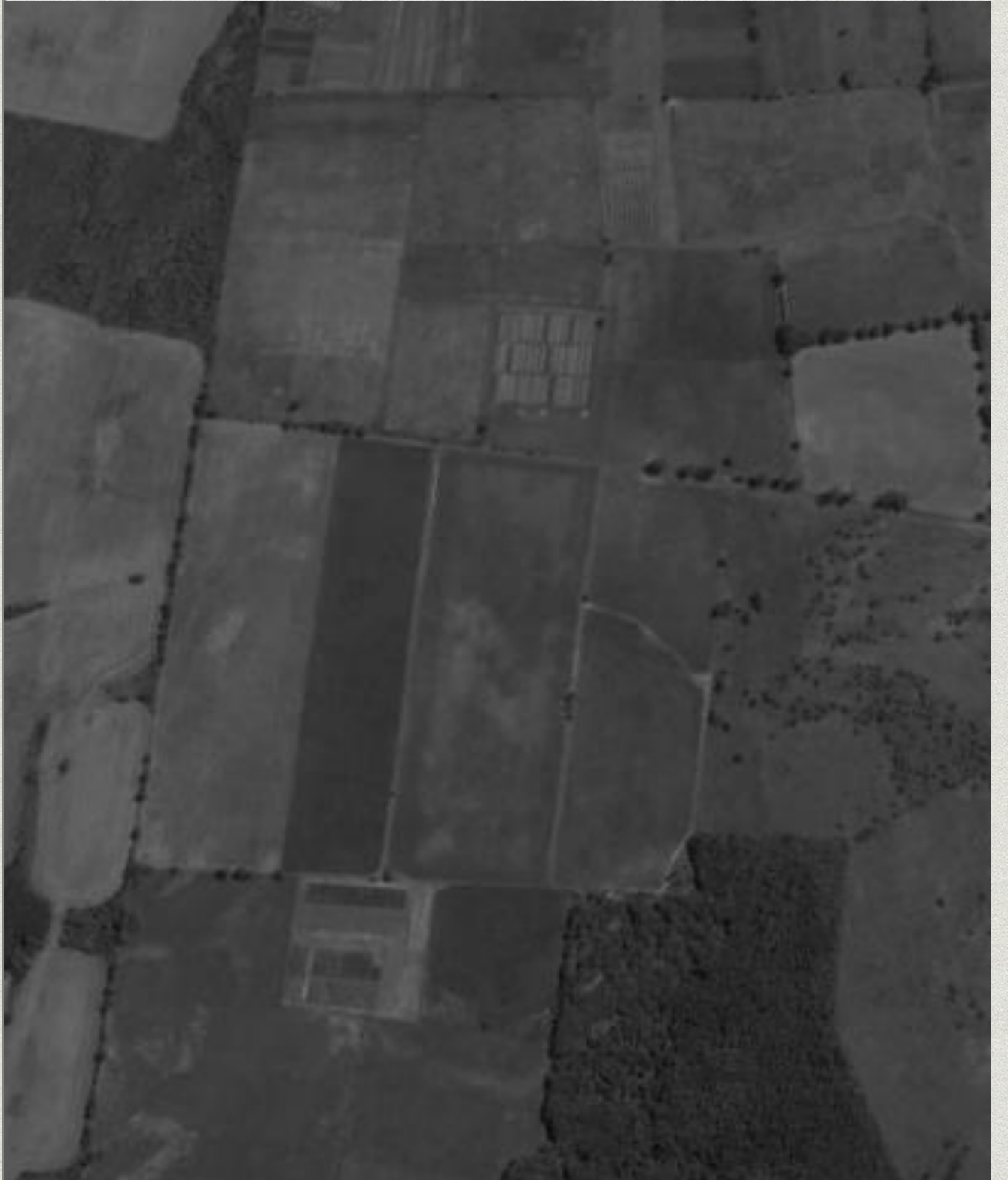

Original

## Filtro: unsharp

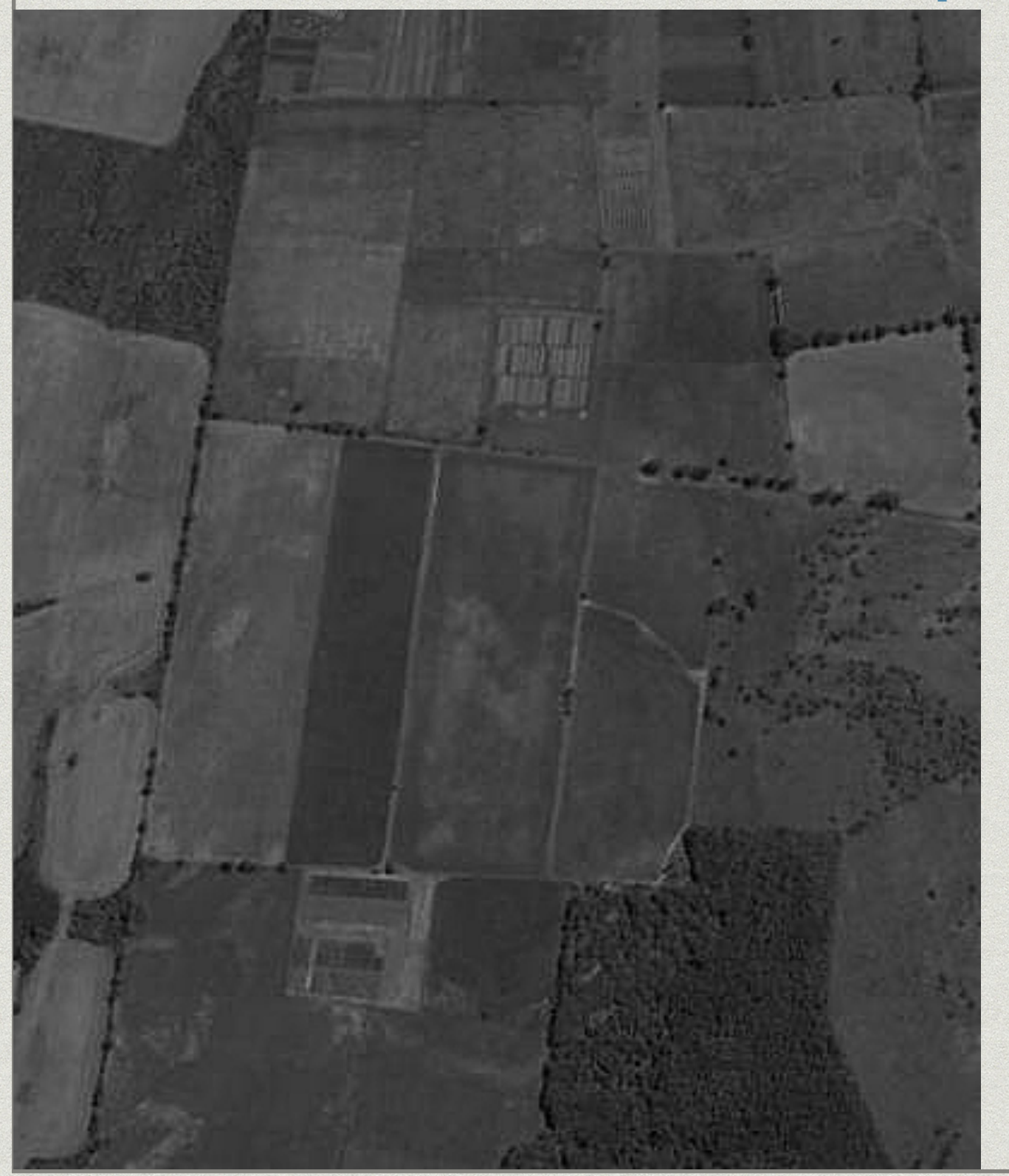

## **FILTRADO BLUR/DESENFOQUE**

# Original

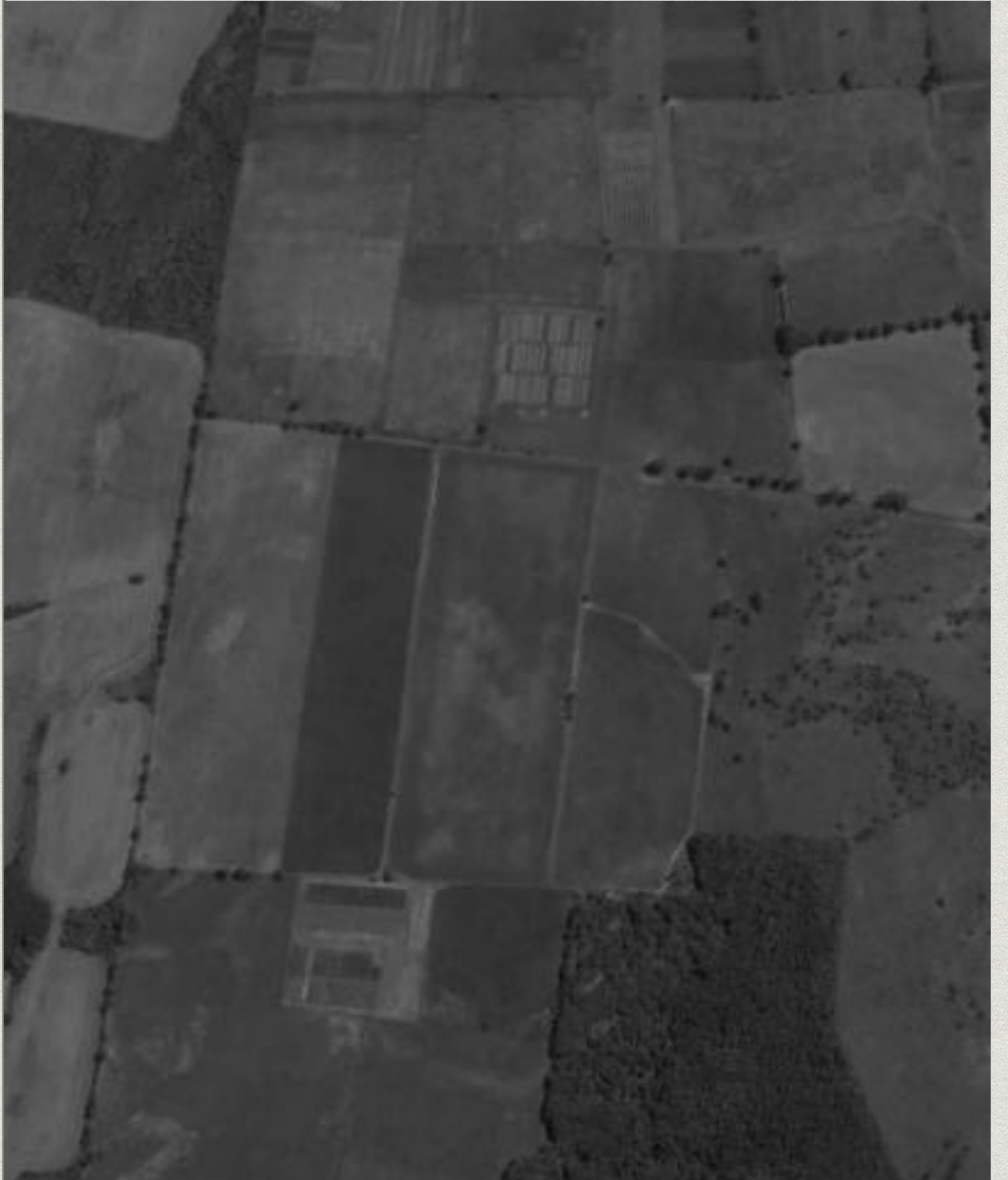

Original

# Fitro: blur

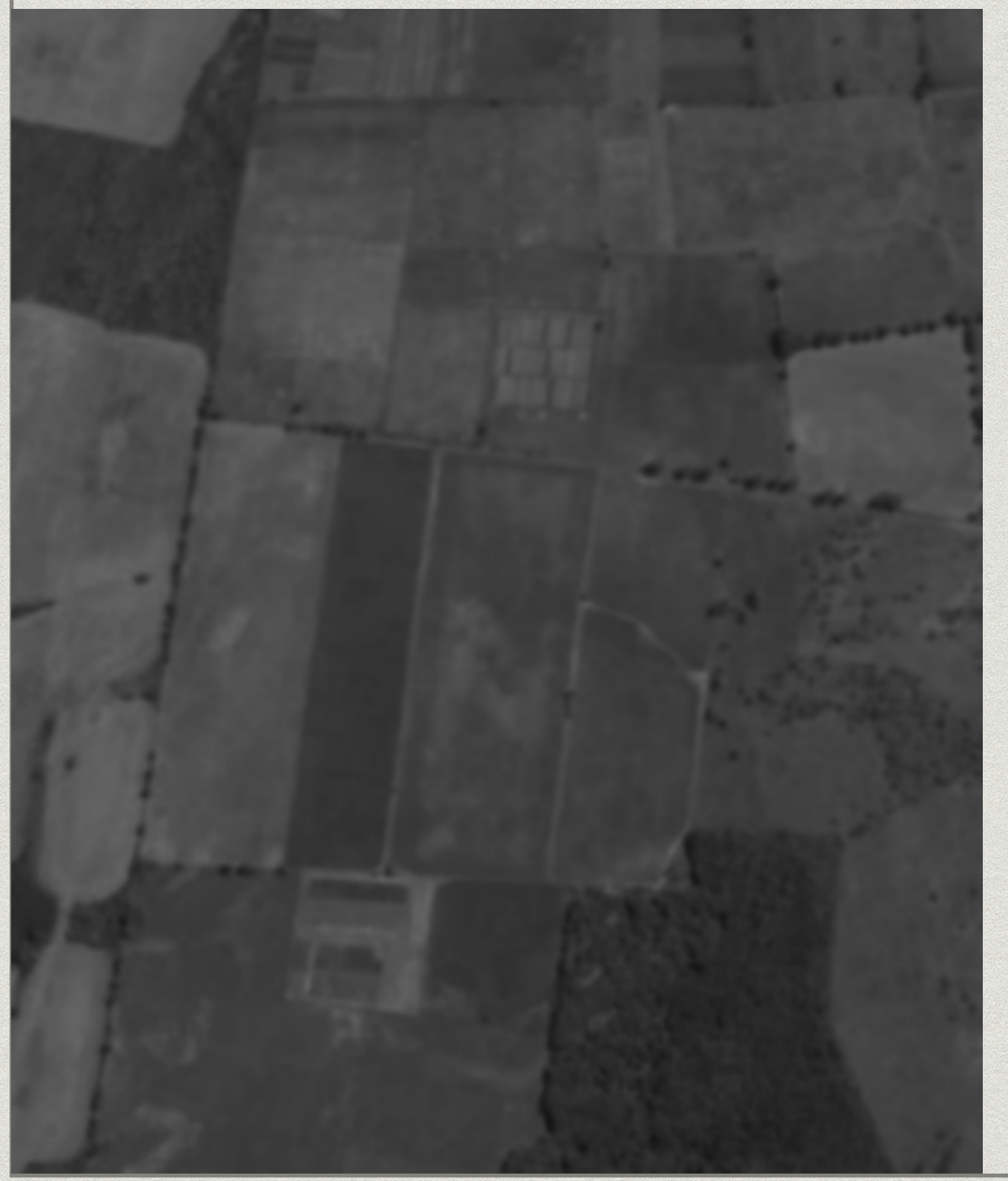

#### \* Sigma: 1

# Fitro: blur

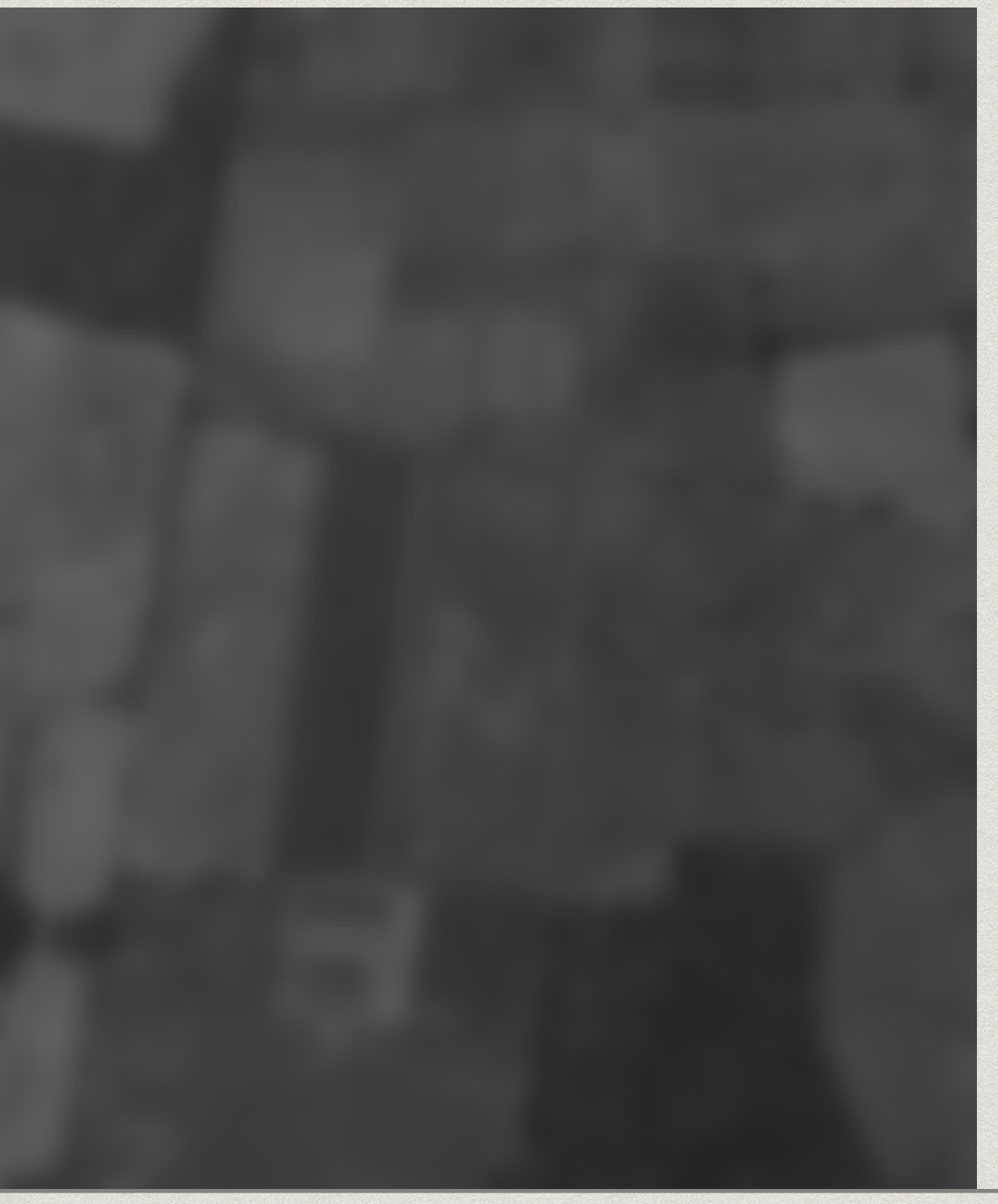

#### \* Sigma: 5

## **FILTRADO DERIVADOR/DETECTOR DE BORDES**

# Original

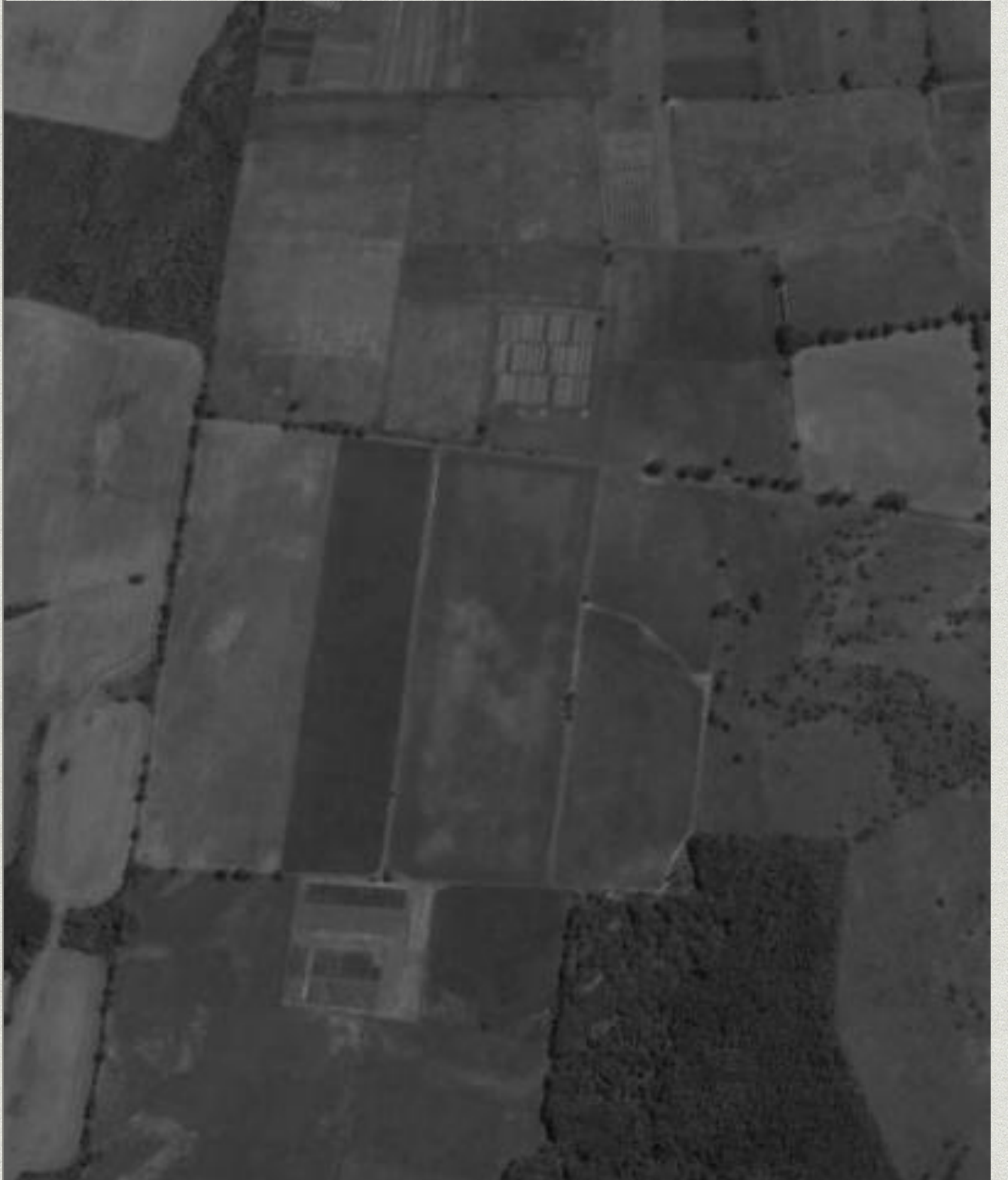

Original

# Filtro: derivador

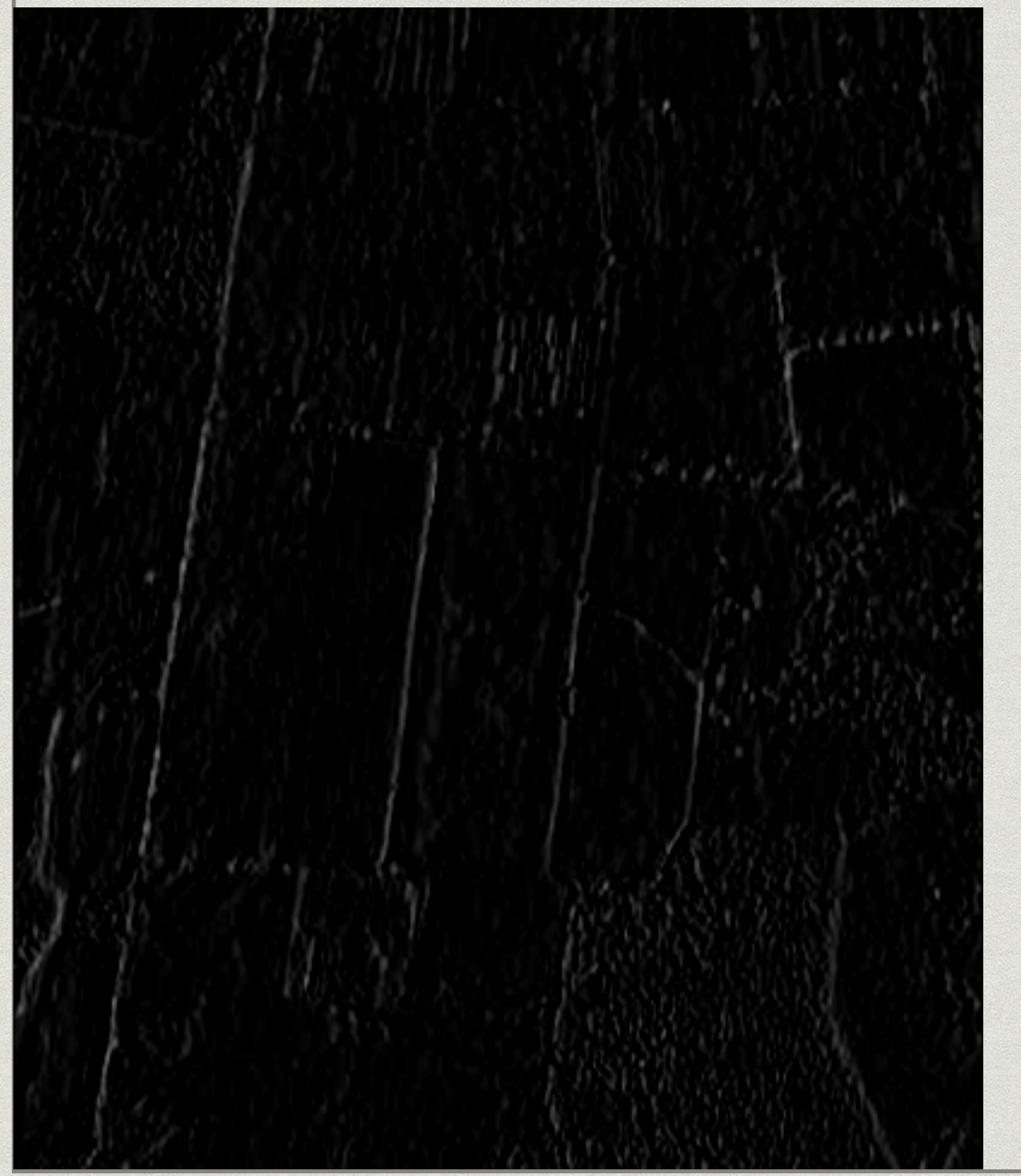

#### » Derivada en X

# Filtro: derivador

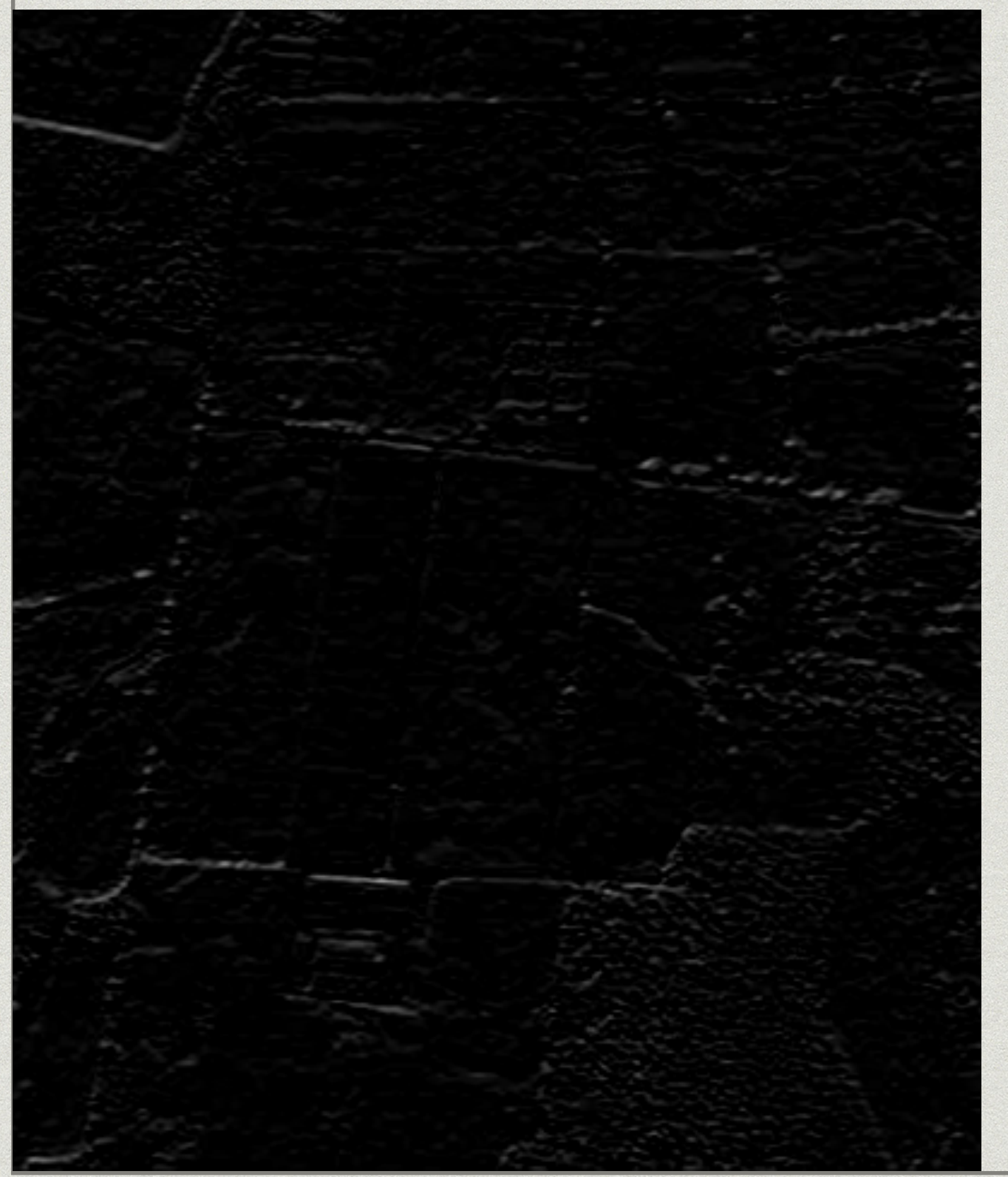

#### » Derivada en Y

## Filtro: derivador

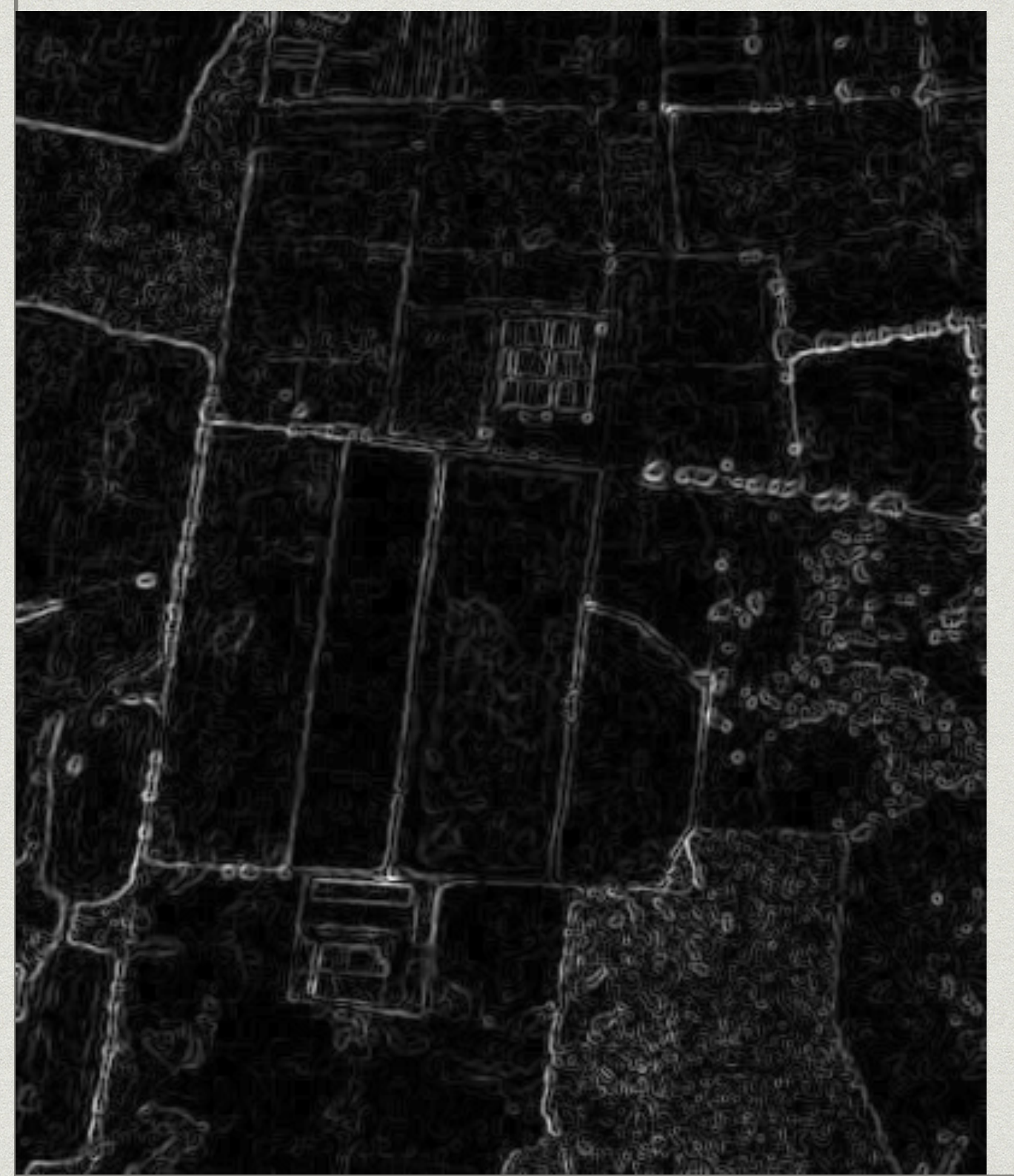

#### \* Módulo